Maya 2012

- 13 ISBN 9787115301314
- 10 ISBN 711530131X

出版时间:2013-2

页数:441

版权说明:本站所提供下载的PDF图书仅提供预览和简介以及在线试读,请支持正版图书。

www.tushu000.com

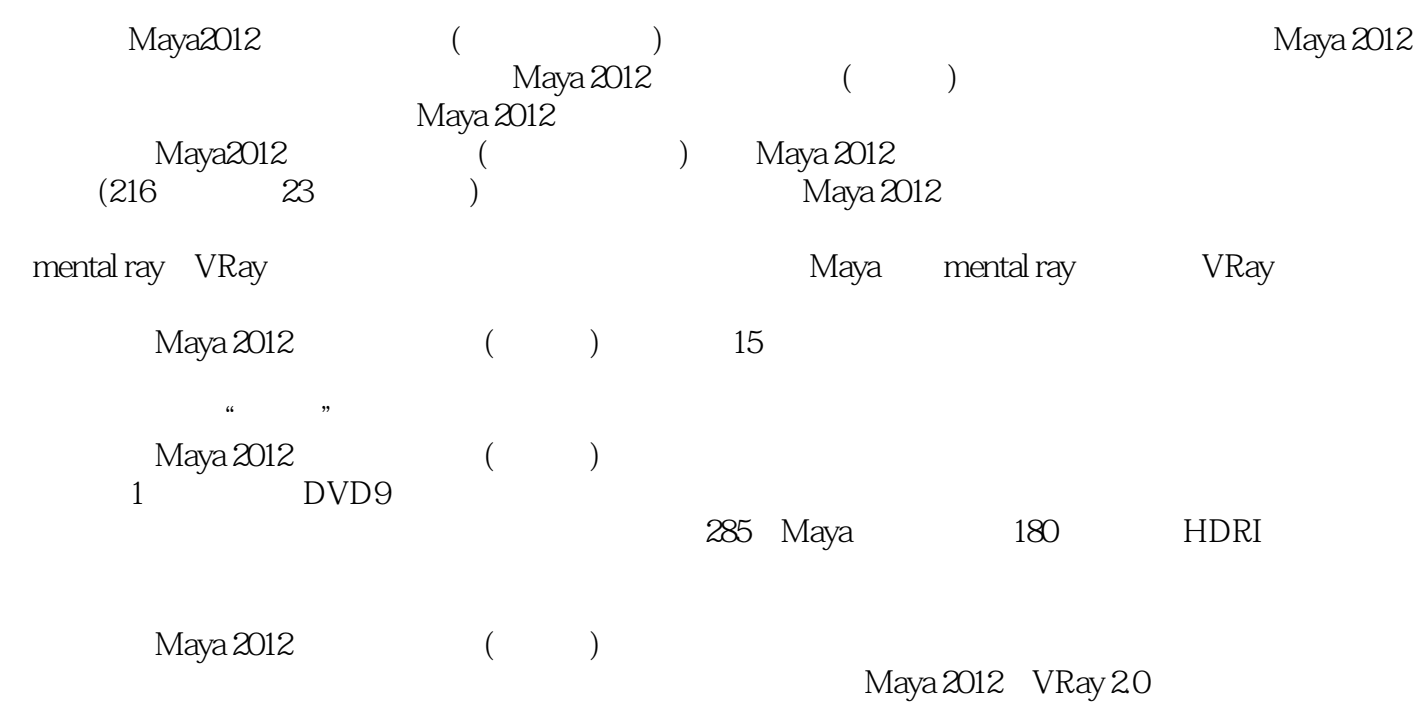

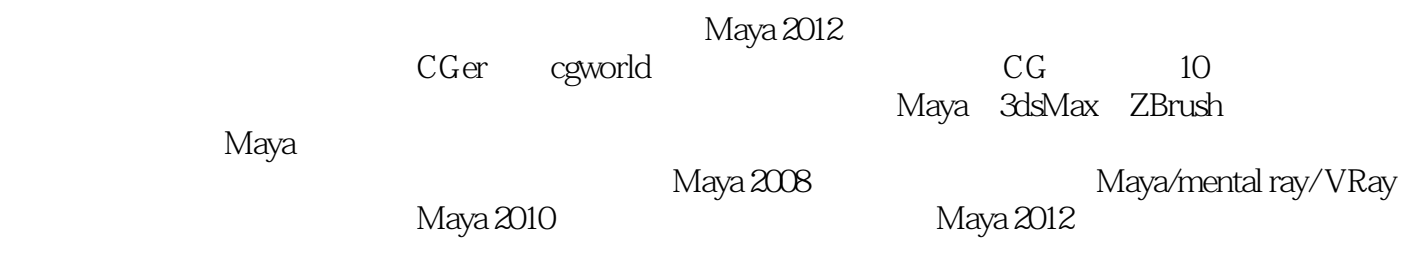

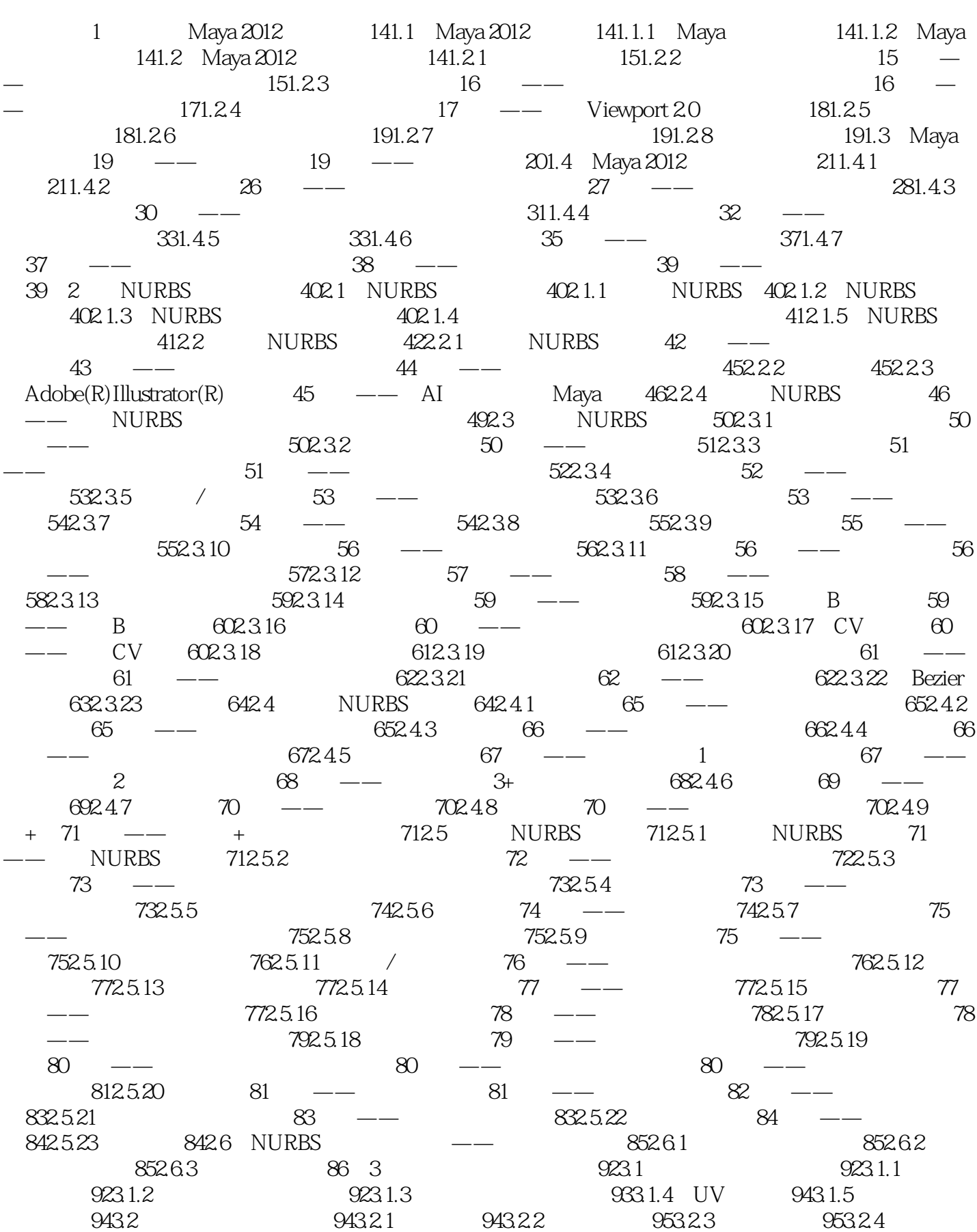

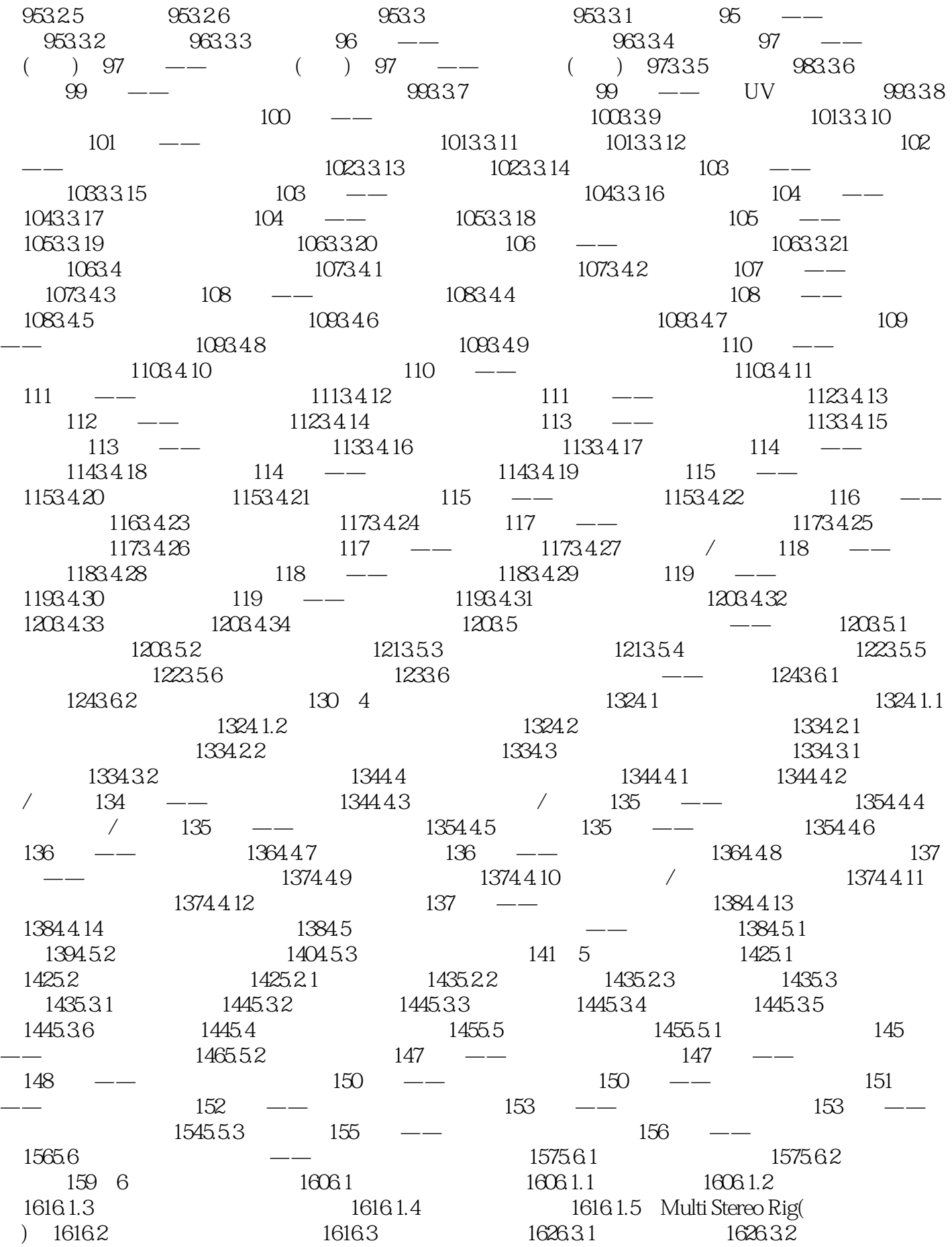

#### $\text{Maya } 2012$

 $1636.33$   $1636.34$   $1636.35$   $/$   $1636.3.6$ 1636.3.7 1636.3.8 - 1646.3.9 1646.4  $\frac{3.38}{2}$  164 7  $\frac{1667.1}{2}$  1667.2  $\frac{1667.21}{2}$ 1677.2.2 1677.2.3 1677.2.4 1677.3 1677.3.1 1677.3.2 1687.3.3 1687.4 1687.4 1687.4 1687.4 1687.4.2 1707.4.3 1717.5 171 ——  $171 \quad -- \qquad 173 \quad -- \qquad 174 \quad -- \qquad$  175实战——制作金属材质 176实战——制作眼睛材质 176实战——制作熔岩材质 178实战—— 179 —— X 180 —— 181 8 1848.1 1848.1.1 1848.1.2 1848.2 1858.2.1  $1858.2.2$   $1868.2.3$   $186$   $\leftarrow$   $1878.3$ UV 1888.3.1 UV 1888.3.2 UV 1898.3.3 UV 1898.3.3 UV  $-$  UV 191 9  $1949.1$   $1949.1$   $1949.1.1$   $1949.1.2$ 1949.2 ——Maya 1959.2.1 1959.2.2 1959.2.2 195 ——用Maya软件渲染水墨画 197实战——用Maya软件渲染变形金刚 1999.3 向量渲染器——Maya  $\alpha$ 2029.3.1 2029.3.2  $\alpha$  2029.3.3  $\alpha$  203 —— Maya 图 2039.4 硬件渲染器——Maya硬件 2049.5 电影级渲染器——mental ray 2059.5.1 mental ray的 2059.5.2 mental ray 206 —— 212 —— mental ray 的焦散特效 213实战——用mib\_cie\_d灯光节点调整色温 214实战——制作葡萄的次表面散射效果 2149.6 渲染新贵——VRay 2169.6.1 VRay渲染器简介 2169.6.2 VRay灯光 2169.6.3 VRay基本 材质的属性 2189.6.4 VRay渲染参数设置 220实战——制作VRay玻璃与陶瓷材质(焦散) 226实战— — VRay 228 10 / / 23010.1 Maya —— 23010.1.1 23010.1.2 23310.1.3 23510.2 Maya — —  $23610.21$   $23610.2.2$   $23810.3$  mental ray —— 23910.3.1 24010.3.2 24610.3.3 24610.3.4 24710.3.5 渲染通道图 24710.3.6 后期处理 24810.4 mental ray综合实例——红细胞 24910.4.1  $2491042$   $2521043$   $2521044$   $2521045$  25310.5 VRay综合实例——魔兽(游戏角色) 25410.5.1 贴图制作 25410.5.2 材质制作 25510.5.3  $25610.5.4$   $25610.5.5$   $25610.5.6$   $25810.5.7$ 258 11 26011.1  $26011.2$   $26011.2$   $26011.2$   $26011.22$ 26111.2.3 26111.2.4 26111.2.5 26111.2.5 26211.3.1 26211.3.2 26311.3.3 26311.3.4  $263 \quad \text{---}$  26311.4  $26411.41$ 26411.4.2 26611.4.3 266 —— 26611.5  $26711.51$   $267$  --  $26811.52$   $270$  -- $27111.53$   $27111.54$   $272$  ——  $27211.55$   $273$  ——  $27511.57$   $275$   $\qquad$   $\qquad$   $\qquad$   $\qquad$   $27611.58$ 27611.6 27611.6.1 27711.6.2 27711.6.3  $27711.7$   $27811.7.1$   $278$   $\qquad$  $27811.7.2$   $279$   $\qquad$   $\qquad$   $28011.7.3$   $281$  $\frac{28111.8}{28111.8}$  28211.8.1 28211.8.2 282  $\frac{282}{282}$  $28311.83$   $285$  ——  $28511.84$ 28611.8.5 28611.8.6 28611.8.7 28711.8.8 28711.8.9 287 12 28812.1 28812.1.1 28812.1.2 28912.1.3  $\frac{289}{-}$  ——  $\frac{290121.4}{-}$  291 $\frac{291}{-}$  291 —— 291 —— 291 —— 292 —— 293实战——镜像关节 29412.1.5 IK控制柄 29412.2 角色蒙皮 29812.2.1 蒙皮前的准备工作  $29812.22$  299 ——  $30012.23$   $30$  —

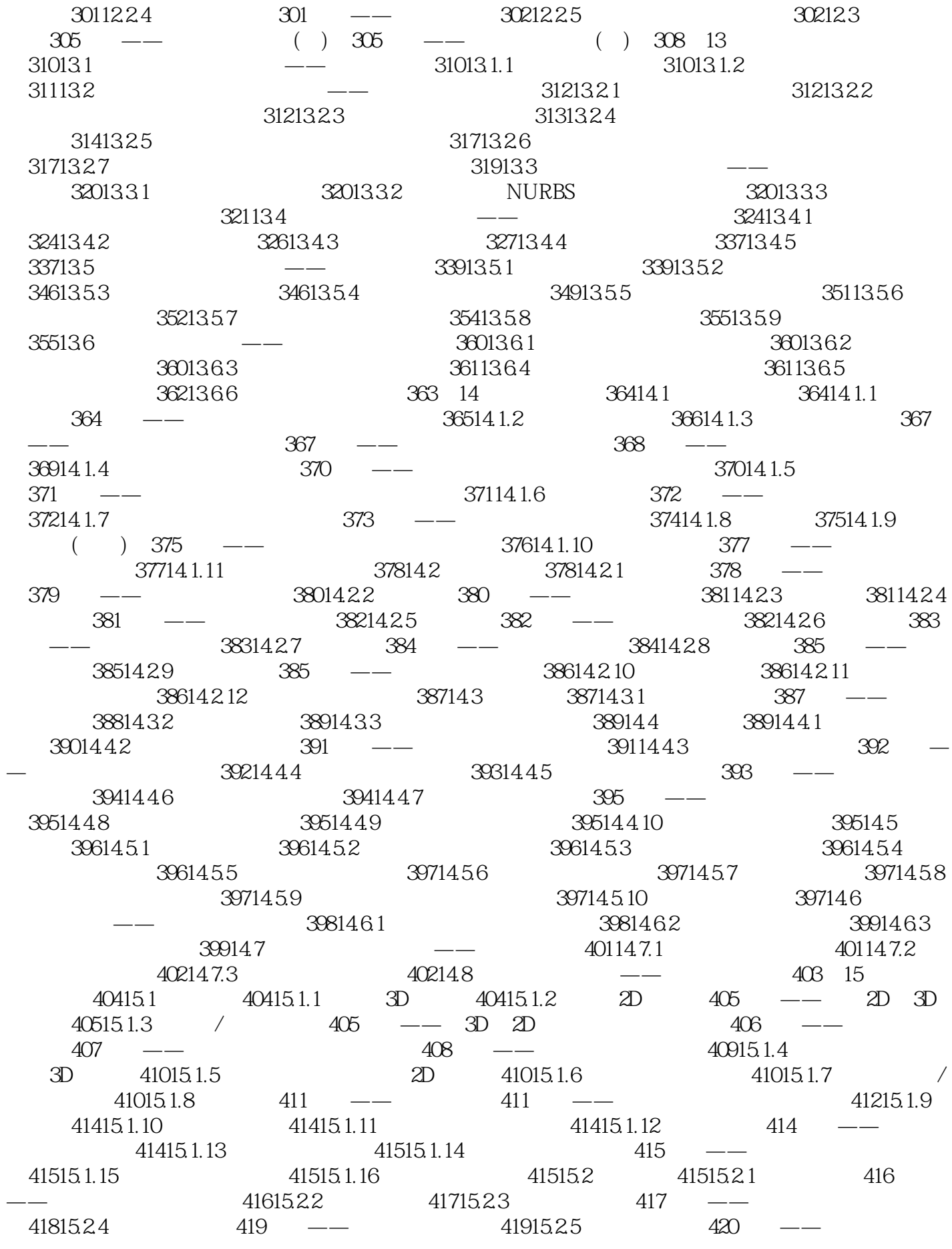

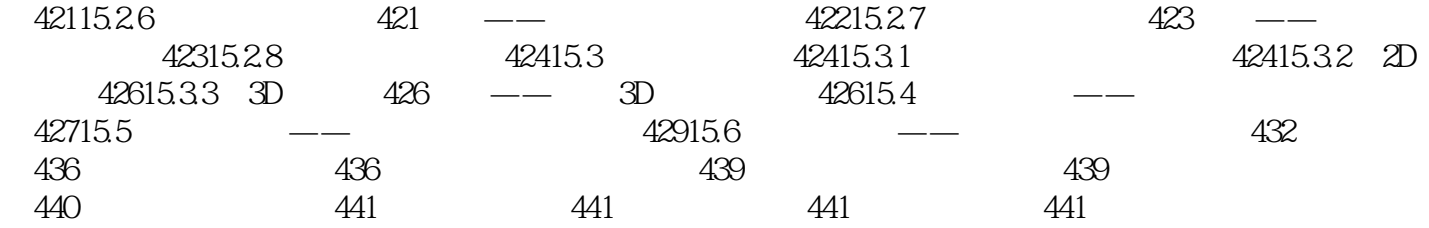

 $\mu$  , and  $\mu$  , and  $\mu$  , and  $\mu$  , and  $\mu$  , and  $\mu$  , and  $\mu$  , and  $\mu$  , and  $\mu$  , and  $\mu$  , and  $\mu$  , and  $\mu$  , and  $\mu$  , and  $\mu$  , and  $\mu$  , and  $\mu$  , and  $\mu$  , and  $\mu$  , and  $\mu$  , and  $\mu$  , and

Maya, 2007年,在西大学的人民的经济和社会的发展。在西大学的各种的人民的发展,在国家的人民的发展中,在国家的人民的发展中,是一种的人民的影响。在国家的人民

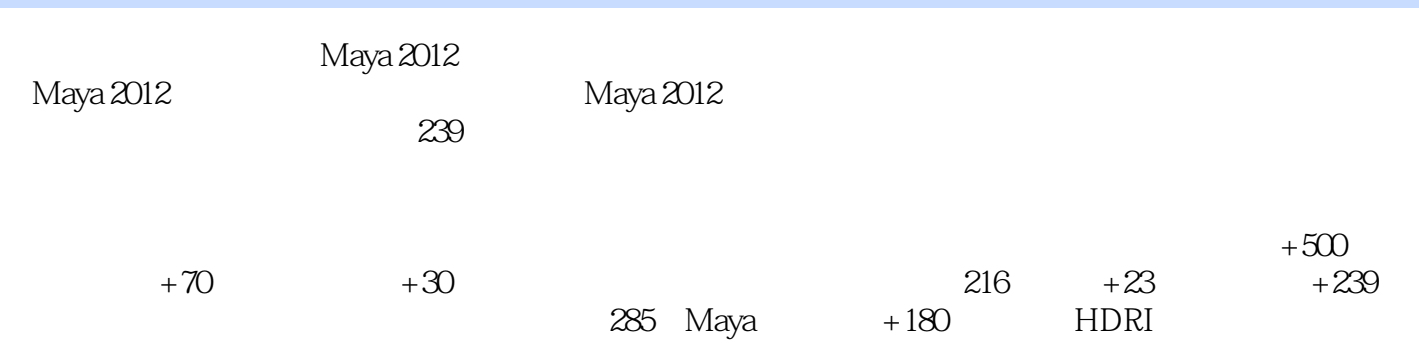

本站所提供下载的PDF图书仅提供预览和简介,请支持正版图书。

:www.tushu000.com